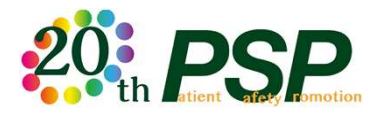

第1報

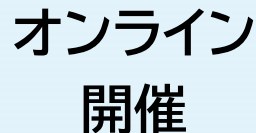

第1回 薬剤安全セミナ 2021年度

# 常備薬の適切な管理 6造影剤 2021年10月16日(土) 13:00~14:30 日時

認定病院患者安全推進協議会 薬剤安全部会では現在、「常備薬の適切な管理」テーマに掲げ、病棟等における 常備薬の適切な管理につなげるための活動を行っています。 今回のオンラインセミナーでは、"造影剤"に関して取り上げます。 ぜひご参加ください。

● 教育講演 「常備薬の適切な管理に関する最近の話題」 土屋 文人 (一般社団法人 医薬品安全使用調査研究機構 設立準備室 室長)

- ●「造影剤の管理状況に関するアンケート」結果の解説 宅和 真由美(パナソニック健康保険組合 松下記念病院 薬剤部 部長/薬剤安全部会 部会員)
- 会員病院の取り組み事例発表
- 質疑応答

(最新情報は協議会ホームページにてご案内いたします)

## 形 式 : オンラインセミナー(Zoomウェビナー)

定員: 450名 \*1病院につき何名でもご参加いただけます

開催 概要

- 対 象 :PSP会員病院にご所属の方 \*職種は問いません。 薬剤師に限らず、医師、看護師、診療放射線技師をはじめ多職種でご参加ください。
- 参加費:無料

協議会ホームページ(https://www.psp-jq.jcqhc.or.jp/) 参加 よりお申し込みください。 由认 申込受付:9月6日(月)~10月1日(金) \* 参加申込方法と注意事項は裏面をご確認ください。

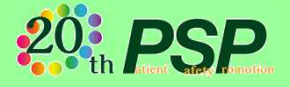

### 参加申込手順とご注意事項

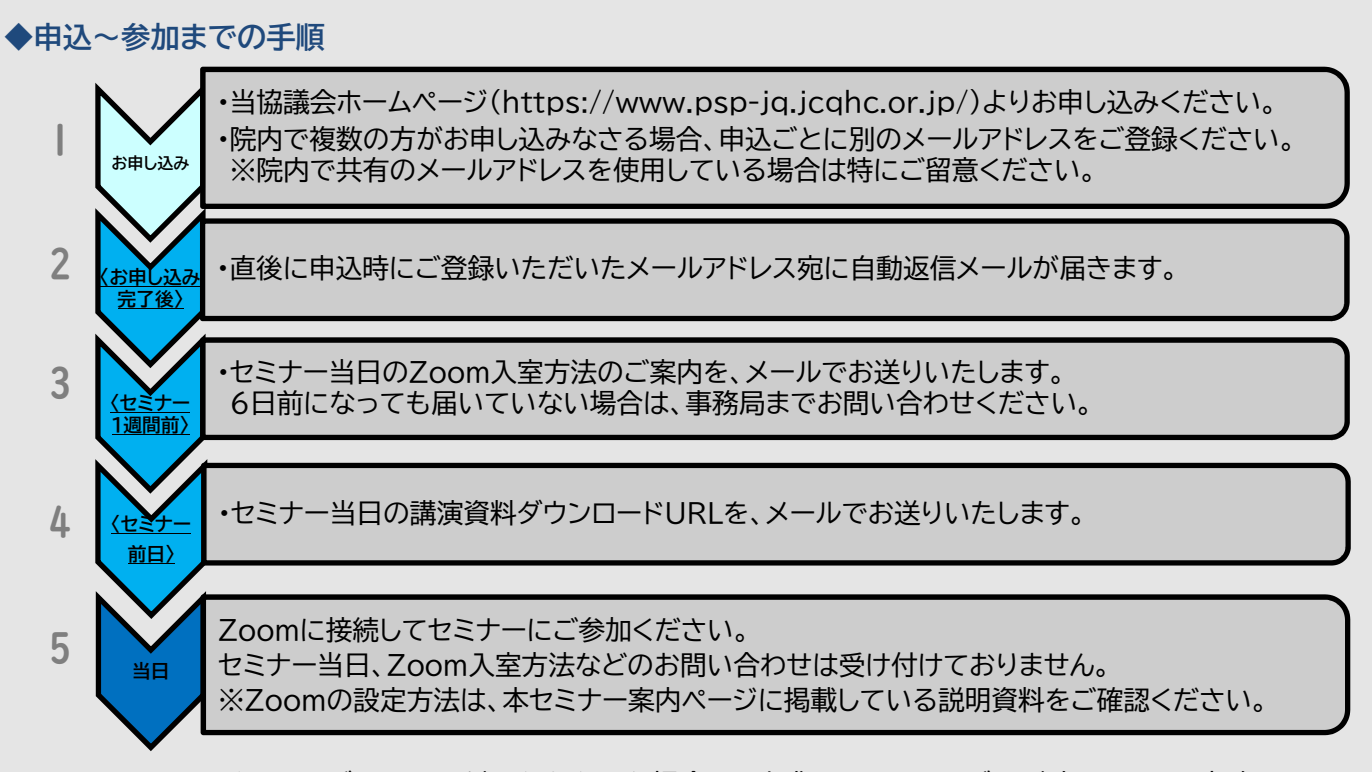

※2~4のタイミングでメールが届かなかった場合は、迷惑メールフォルダをご確認のうえ、事務局 までご連絡ください。セミナー当日ですとご対応できかねますので、必ず事前にご確認ください。

#### ◆申込前に以下もご確認ください

【必要なご準備】

- ✔ インターネットに常時接続可能なパソコンなどの端末
- ✔ 当日使用するパソコンなどへのZoomアプリのインストール
- ◆ 申込者ごとに別のメールアドレスを用意する(同じメールアドレスで複数回登録があるとエラーとなり、 申込が無効となります)

#### 【注意事項】

①インターネット回線速度の確認及び、パソコンの動作検証は、受講者の皆様にて行ってください。

②インターネット接続の通信状態やパソコンの不具合により、本セミナーに参加できない場合や受講に不具合が生じた 場合、一切責任は負いません。

#### 【禁止事項】

- ①セミナーの録音・録画・スクリーンショットは固く禁止いたします。
- ②チャット等での誹謗中傷、参加者の情報公開は固く禁止いたします。
- ③必ず申込時に登録したお名前でご参加ください(入室時にお名前が違っていた場合は、「名前の変更」をお願いいた します)。
- 【複数聴講/受講証明書について】
- ①セミナーの模様をプロジェクターで投影するなど、複数名で視聴いただくことも可能です。ただし、視聴対象者は同 じ施設に所属する職員に限定してください。
- ②受講証明書は、お申し込みいただいた方ご本人にのみ、登録者名で発行しています。複数名で視聴した場合も1名分 しか発行できません。機構からの受講証明書が必要な方は、個別の事前申込・ご受講が必要です。
- ③開始時刻より15分以上の遅刻、途中退席をされた方には受講証明書を発行いたしませんのでご了承ください。また、 終了後のアンケート回答が受講証明書発行の要件となります。アンケートの詳細はセミナー終了後に事務局からアナ ウンスいたしますのでご確認ください。

【開催後】

- セミナー終了後、協議会ホームページにて期間限定で見逃し配信を行います。
- (ご視聴いただいても受講証明書は発行できません)

#### 【お問い合わせ】

(公財)日本医療機能評価機構 教育研修事業部 木村・柴田 Tel 03-5217-2373(直通) Mail:p0031\_info\_psp\_office@jcqhc.or.jp